### Reverse Engineering Class 1

### Executable Binaries

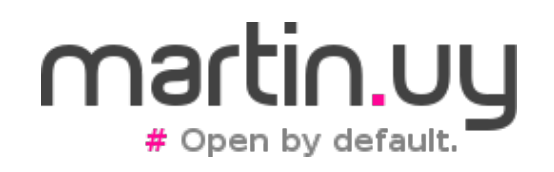

# Compilation

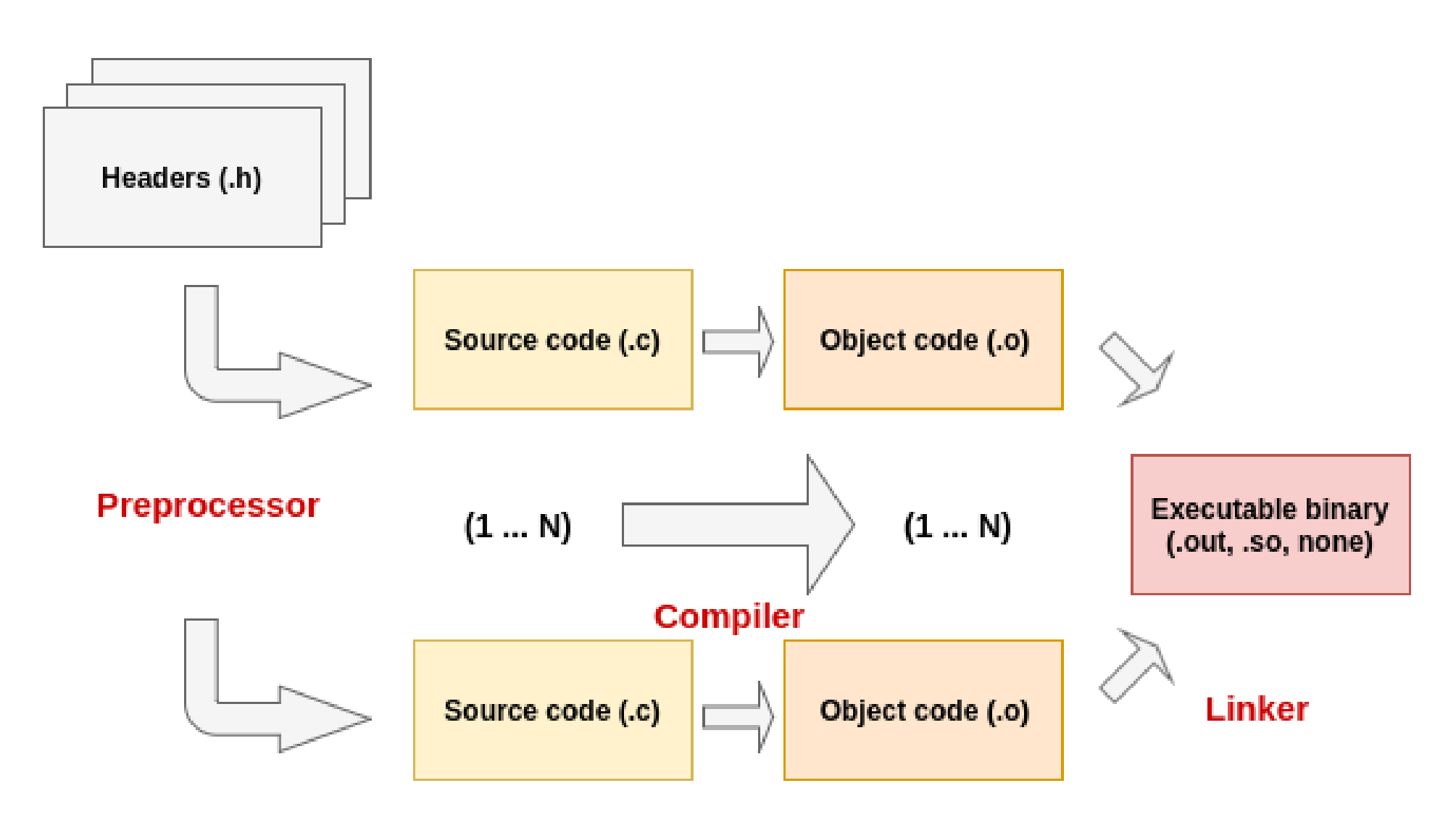

### Executable binaries

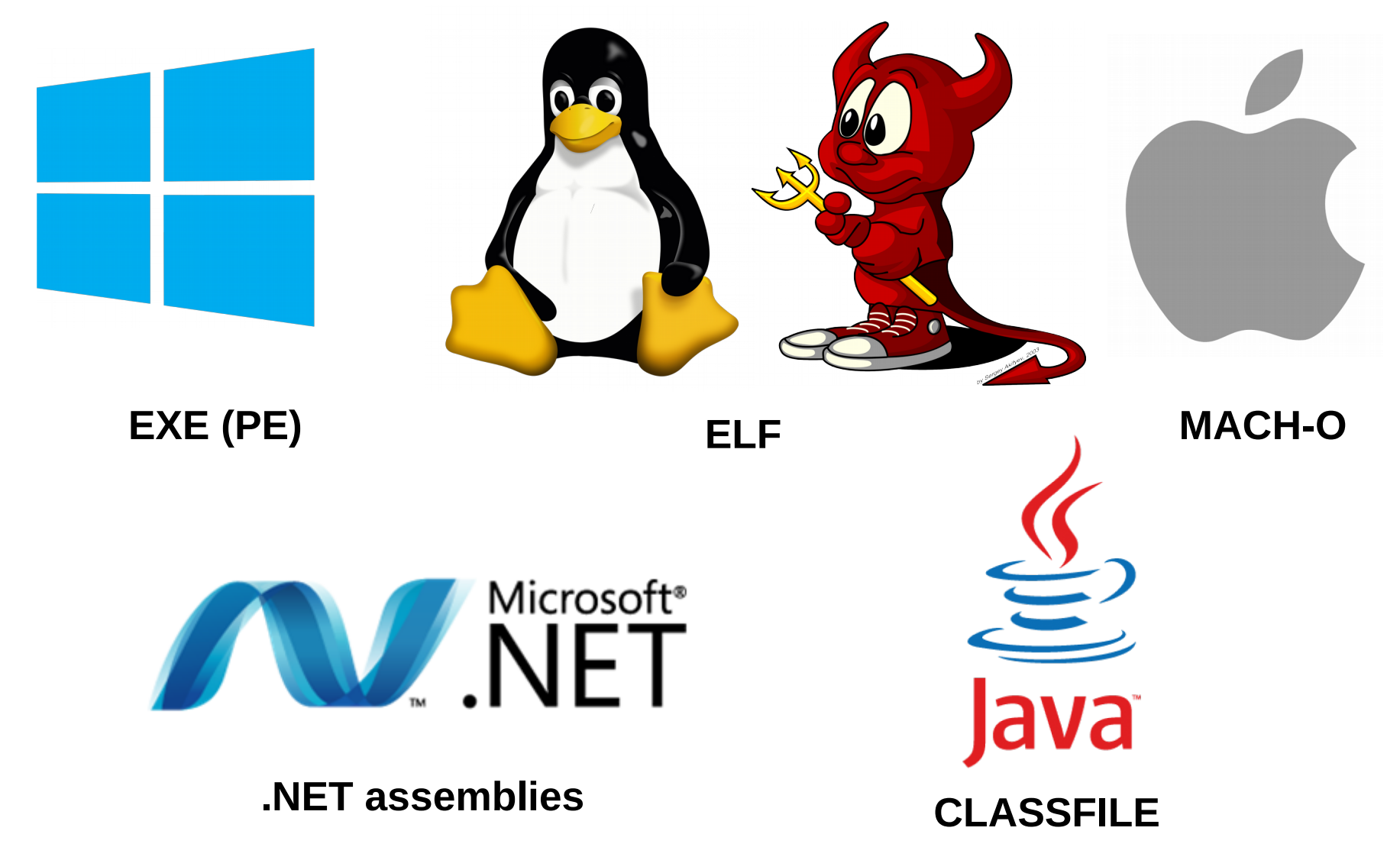

# Executable binaries

- Executable instructions
	- by the processor (x86, ARM, etc.)
	- by a virtual machine interpreter (JVM, CPython, etc.)
- Data
	- constants (embedded in instruction opcodes or not)
	- variables
- Debugging information

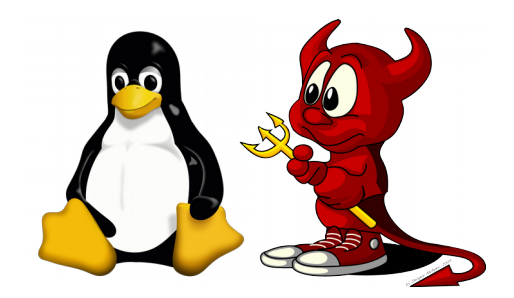

- Executable and Linkable Format (ELF)
	- Linux Foundation reference specification
	- ELF headers
		- < qlibc>/elf/elf.h (glibc)
		- /usr/include/linux/elf.h (kernel)
		- man elf
	- Specify executable binaries, libraries (sharedobjects), objects (.o), kernel modules, the kernel itself
	- Binary format. Why? Could it be different?

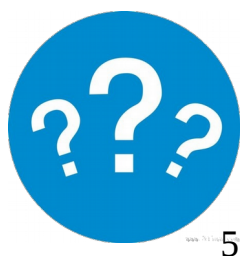

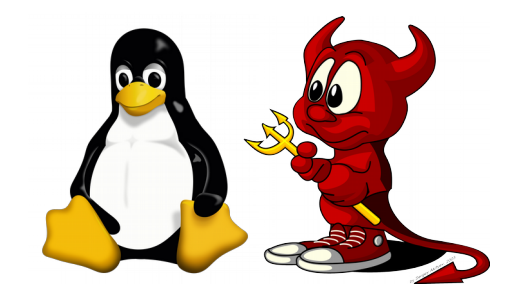

- ELF format is recognized by:
	- kernel
		- when loading modules and drivers
		- sys execve when launching executable binaries
	- dynamic loader (ld-linux, glibc)
		- when loading shared libraries
	- bootloader
		- when loading the kernel in memory
	- compilers, linkers, assemblers, debuggers and other tools (objdump, readelf, etc.)

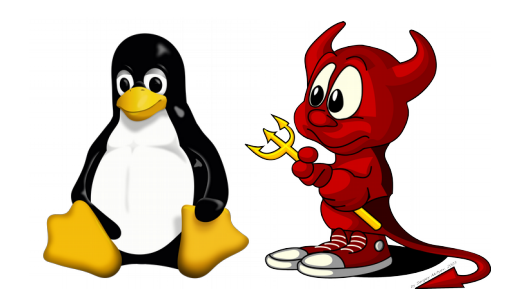

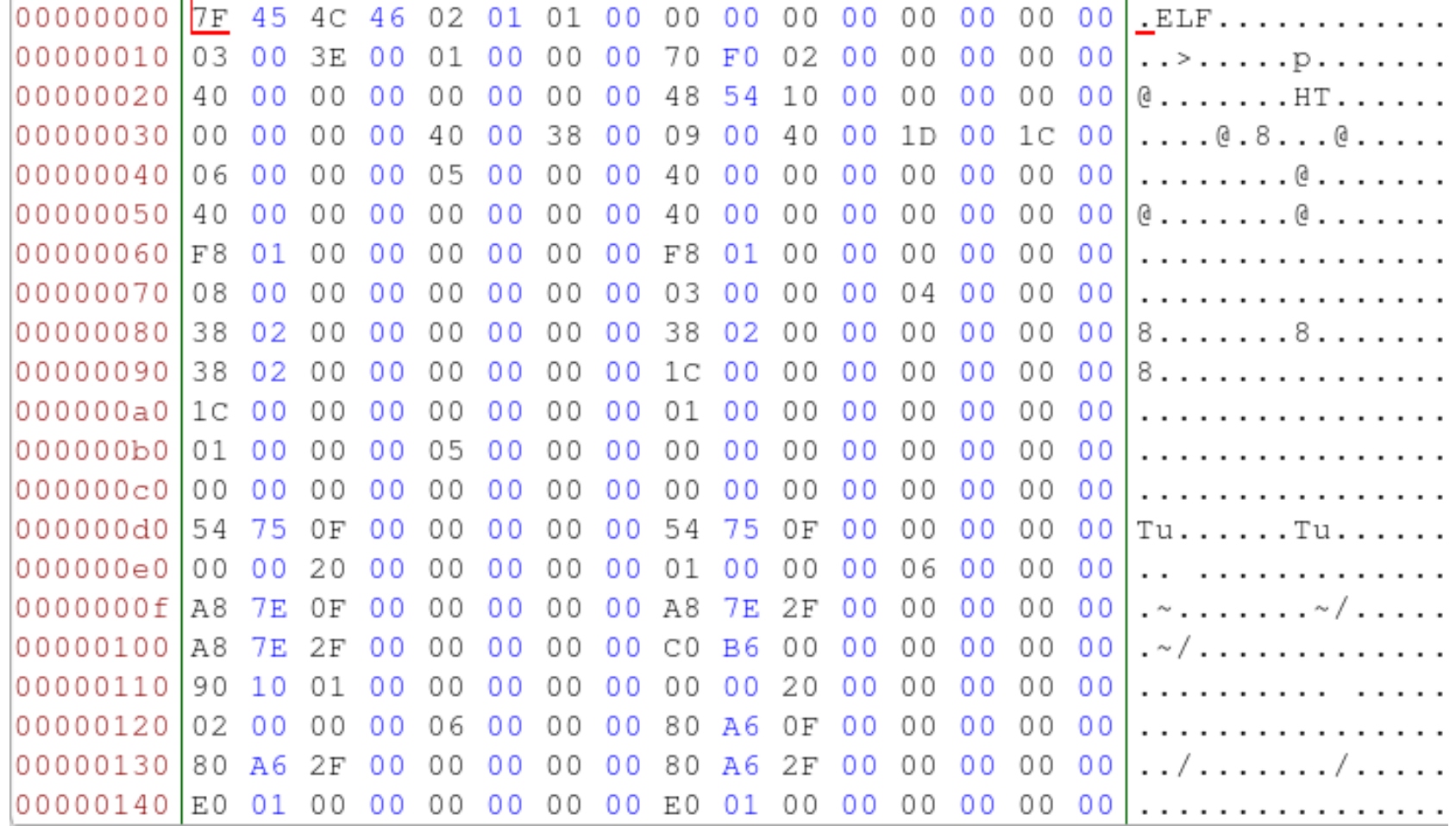

#### **/bin/bash (Linux, x86\_64)**

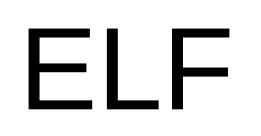

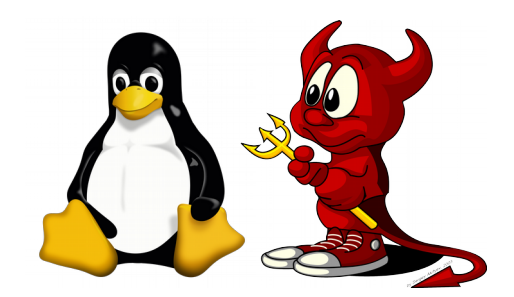

- File header
	- Magic number  $\rightarrow$  "ELF" (0x7F, 0x45, 0x4C, 0x46)
	- $\cdot$  32 or 64 bits
	- Architecture  $\rightarrow$  Linux supports multiple platforms
	- Endianness  $\rightarrow$  Little-endian? Big-endian?
	- ELF version
	- ABI (Application Binary Interface) and ABI version
		- I.e. System V

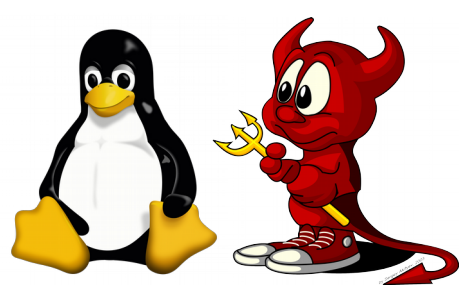

- Type (relocatable object, executable binary, shared library)
- Entry point  $\rightarrow$  first executable instruction
- Table offsets (in file)
	- Program Headers
	- Section Headers
- Table sizes (entry size, entries count)
- ELF header size

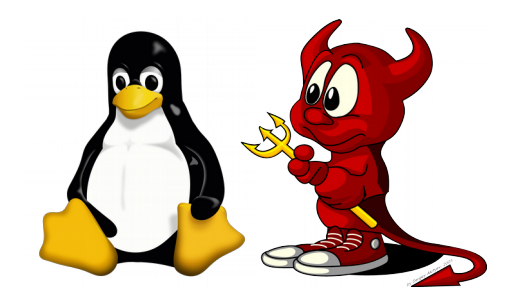

**typedef struct**

**{**

 **unsigned char e\_ident[EI\_NIDENT]; /\* Magic number and other info \*/ Elf64\_Half e\_type; /\* Object file type \*/ Elf64\_Half e\_machine; /\* Architecture \*/ Elf64\_Word e\_version; /\* Object file version \*/ Elf64\_Addr e\_entry; /\* Entry point virtual address \*/ Elf64\_Off e\_phoff; /\* Program header table file offset \*/ Elf64\_Off e\_shoff; /\* Section header table file offset \*/ Elf64\_Word e\_flags; /\* Processor-specific flags \*/ Elf64\_Half e\_ehsize; /\* ELF header size in bytes \*/ Elf64\_Half e\_phentsize; /\* Program header table entry size \*/ Elf64\_Half e\_phnum; /\* Program header table entry count \*/ Elf64\_Half e\_shentsize; /\* Section header table entry size \*/ Elf64\_Half e\_shnum; /\* Section header table entry count \*/ Elf64\_Half e\_shstrndx; /\* Section header string table index \*/ } Elf64\_Ehdr;**

#### **file header - elf.h (glibc)**

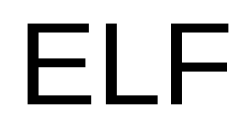

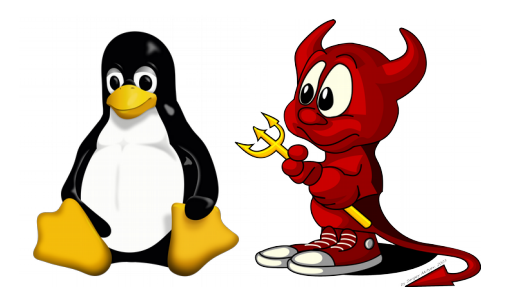

#### **How to parse an ELF header? (given a stream of bytes and a definition of the header structure)**

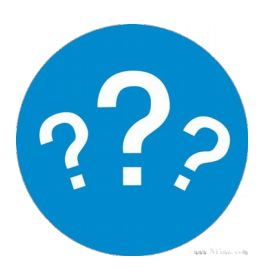

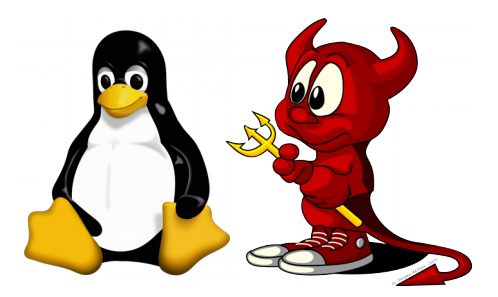

**How to parse an ELF header? (given a stream of bytes and a definition of the header structure)**

**char\* file\_buffer = { 0x7F, 0x45, 0x4C, … }; Elf64\_Ehdr \*elf\_header = (Elf64\_Ehdr\*)file\_buffer; elf\_header->e\_type; CAST**

**This is what kernel, glibc, objdump, readelf and other tools do for fixed length structures.** 

#### **Ptr is incremented by sizeof(structure) to continue parsing.**

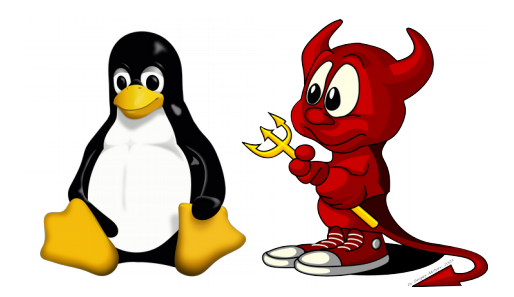

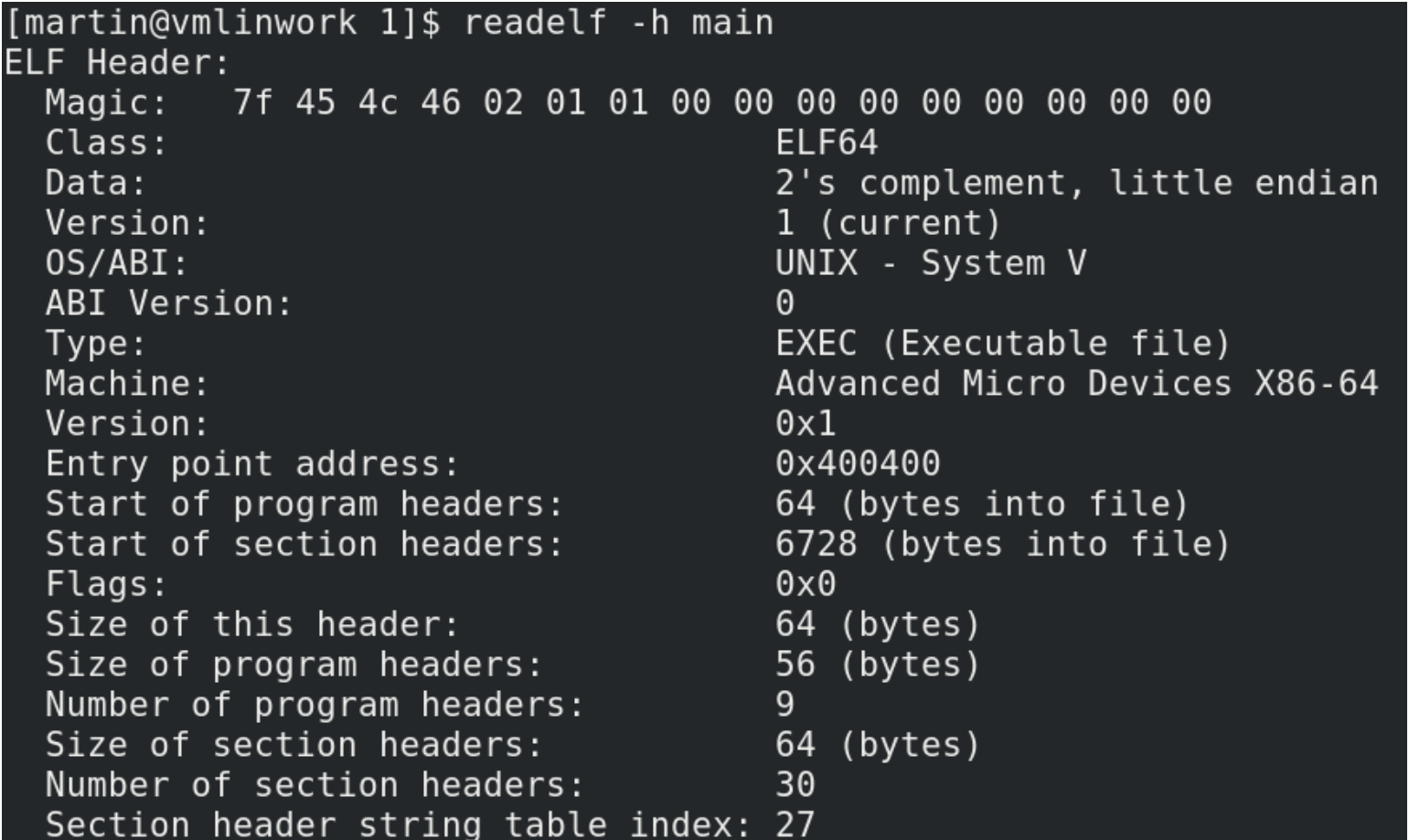

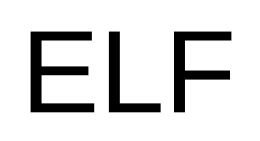

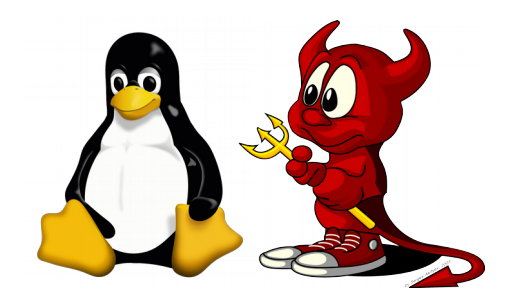

#### ● **Program headers**

- Table with information to prepare the binary for execution. Used in runtime too.
	- PT LOAD  $\rightarrow$  map of virtual memory segments to the executable binary:
		- offset in file
		- Virtual address + alignment
		- $\cdot$  permissions (R, W, X)
		- file size
		- memory size
			- completed with 0s if greater than the size on file (i.e. uninitialized global variables)

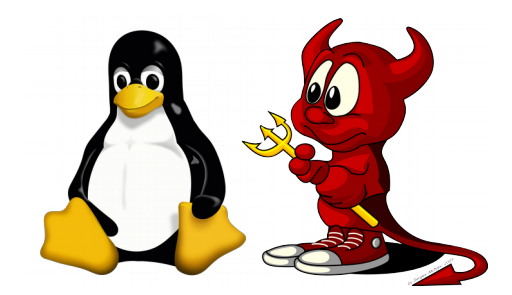

- **Program headers**
	- PT\_LOAD
		- What does mapping virtual memory segments to a file mean?
		- If the file offset that we want to map were 0xdf8, what granularity do we have to map it to 0x600000?
		- What happens when segments can be written? Is the file written too?

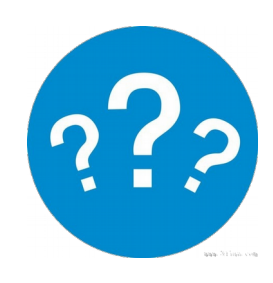

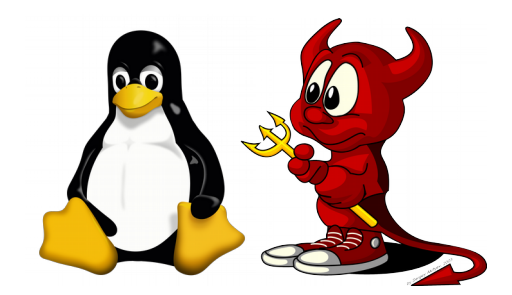

- **Program headers**
	- PT\_LOAD
		- Virtual memory backed by a file. In case of page fault, OS loads the data in memory from the file. Thus, the executable binary is not loaded to memory at once but in chunks as needed.
		- Page granularity (I.e. 4096 bytes). Thus, file is mapped from offset 0 to virtual address 0x600000.
		- Depends. In this case, file in HDD is not written.

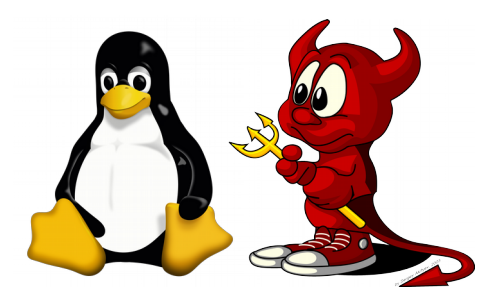

• Who uses PT\_LOAD information from an executable binary?

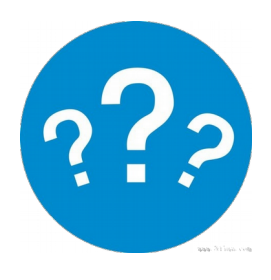

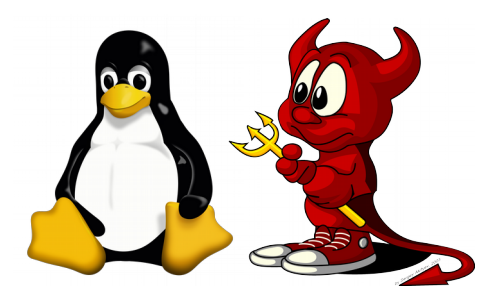

• Who uses PT\_LOAD information from an executable binary?

Linux kernel: sys\_execve maps process virtual address ranges to an executable binary (data, instructions).

Dynamic loader: does the same for dynamic libraries.

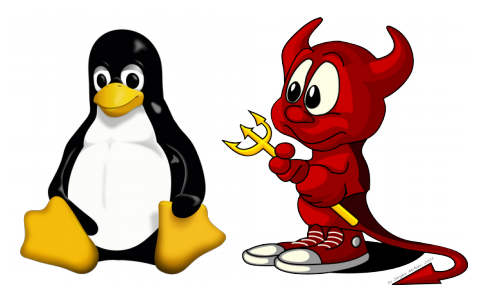

- Note: binaries and dynamic libraries may NOT specify to which virtual addresses have to be mapped
	- Position Independent Executables and Position Independent Code
	- Addresses are randomly chosen
	- In this case, PT\_LOAD entry does not specify an absolute virtual address (just offsets, sizes, permissions, alignment, etc.)

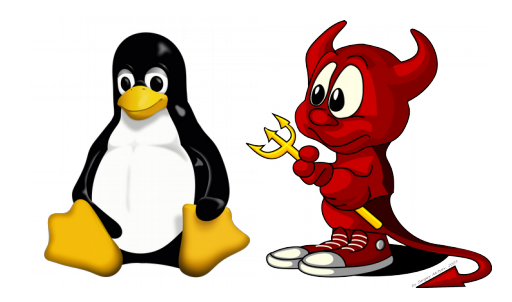

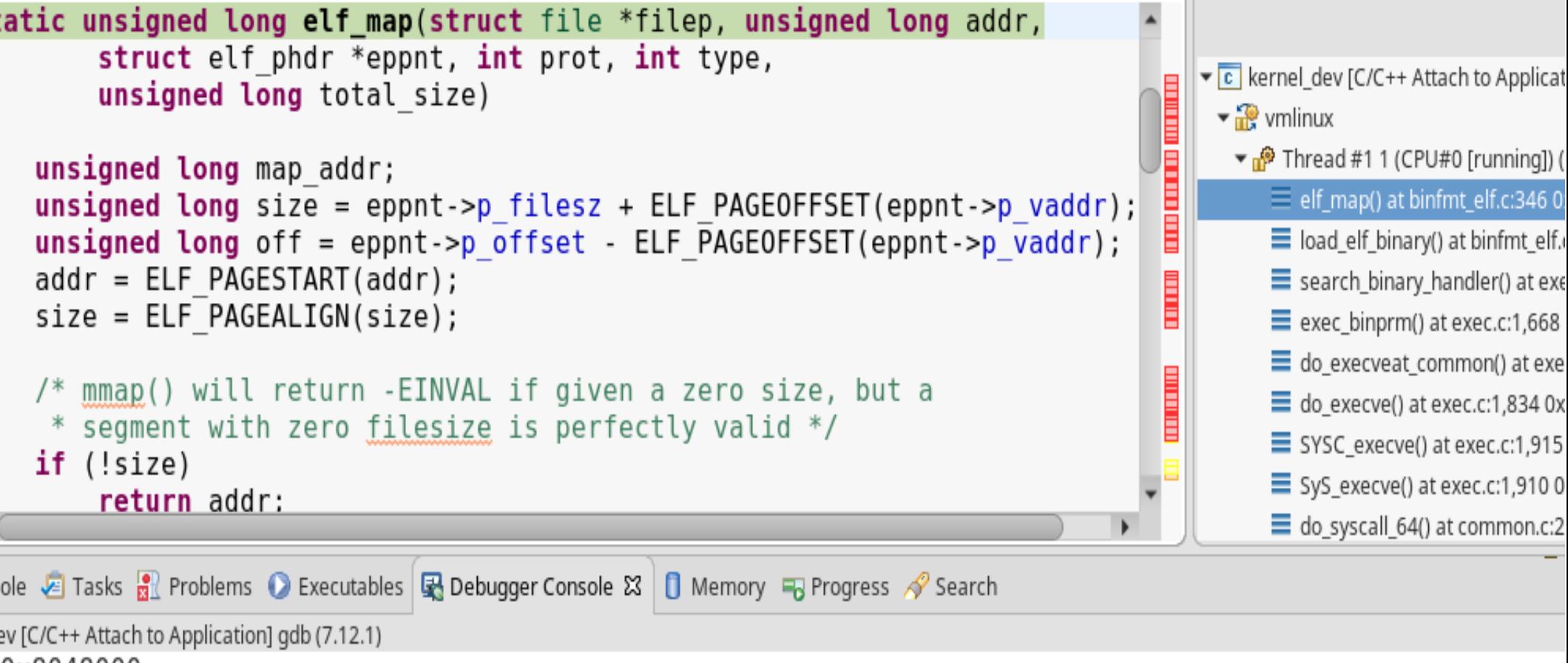

0x8048000

#### **main\_32 mapped in Linux kernel (x86\_64) using PT\_LOAD information – elf\_map – fs/binfmt\_elf.c. VirtAddress in PT\_LOAD for executable segment is 0x08048000**

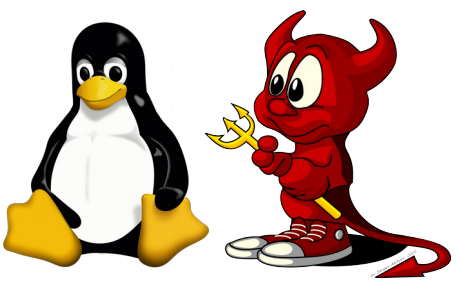

- PT INTERP  $\rightarrow$  binary interpreter (dynamic loader)
	- $\cdot$  /lib64/ld-linux-x86-64.so.2
		- <glibc>/elf/ (source code)
	- Executes before the binary and loads libraries to which the binary dynamically links. It may not exist (selfcontained binaries), but there is generally one.
- PT\_DYNAMIC  $\rightarrow$  information for the dynamic linker: in which virtual address is this information available? (according to PT\_LOAD mapped from the file to a virtual RW segment)
- PT PHDR  $\rightarrow$  location of Program Headers table in virtual memory

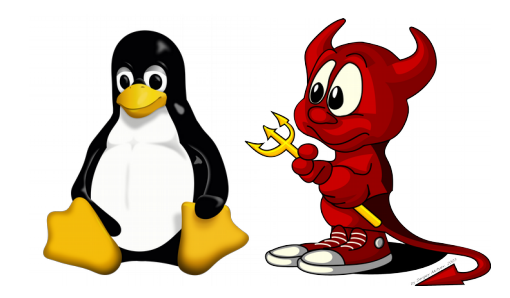

[martin@vmlinwork 1]\$ readelf -l main

Elf file type is EXEC (Executable file) Entry point 0x400400 There are 9 program headers, starting at offset 64

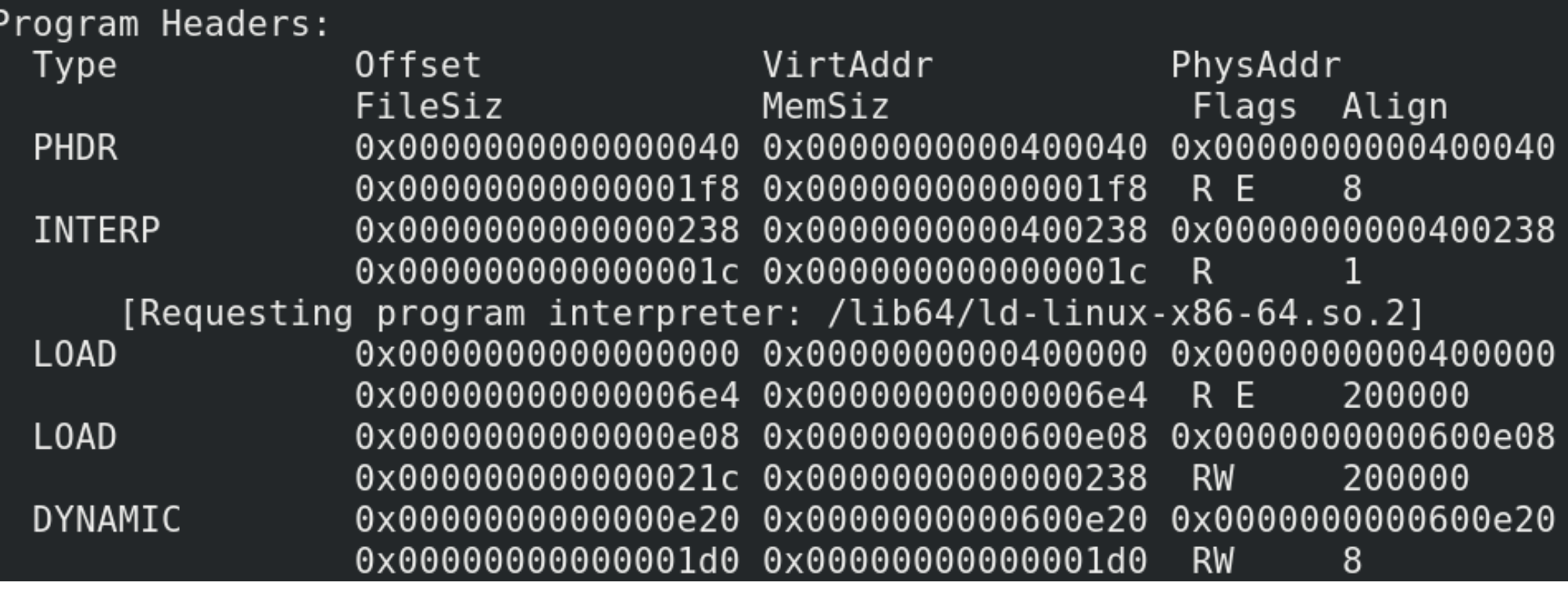

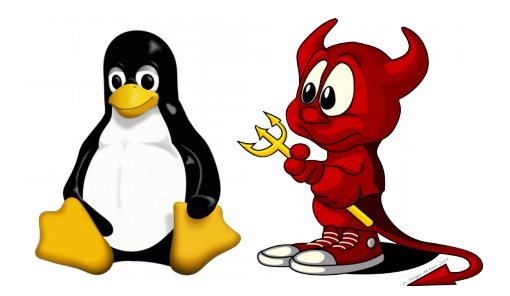

#### ● **Section headers**

- Map of executable binary sections in HDD (file). Each section is an "information unit"
	- Section name
	- Section type. In example:
		- Symbols table
		- Strings table
		- Relocations table
		- Dynamic symbols table
		- Hashes table
		- Dynamic linking table (referenced from Program Headers)

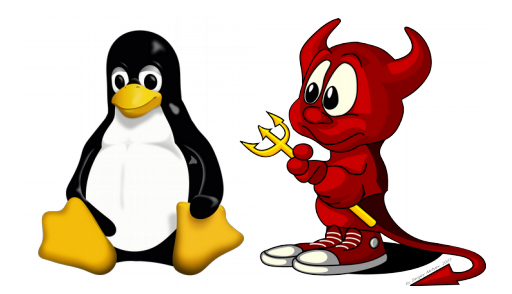

- Contains
	- Section offset in file
	- Section size in file (in memory if section were of NOBITS type)
	- Section virtual address
	- Alignment (to be loaded/mapped into the virtual address space; in HDD sections are contiguous)
	- Permissions (Read? Write? Execute?)
	- Entry size, if section were a table

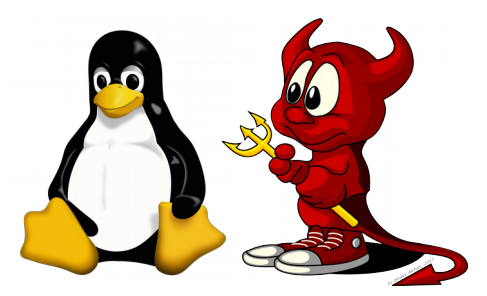

- This table (in file) is NOT mapped into the created process virtual address space
	- I.e.: readelf -S main\_32
	- "There are 36 section headers, starting at offset 0x2700:"
	- However, PT\_LOAD maps a maximum of 0x00124 file bytes starting at offset 0x000f00. That is up to offset 0x1024.
- However, data referenced from this table (sections themselves) may be mapped. Example: .text section. See Program Headers table and calculate file offsets overlap.
- This table is used when the binary is loaded. I.e.: Where does memory for .bss section with uninitialized global variables have to be allocated?

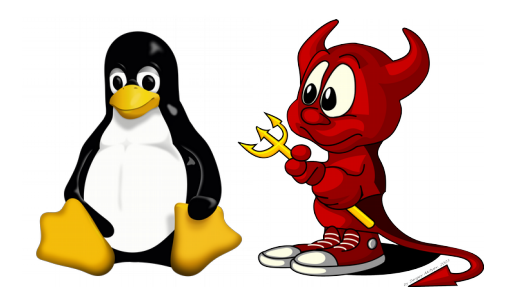

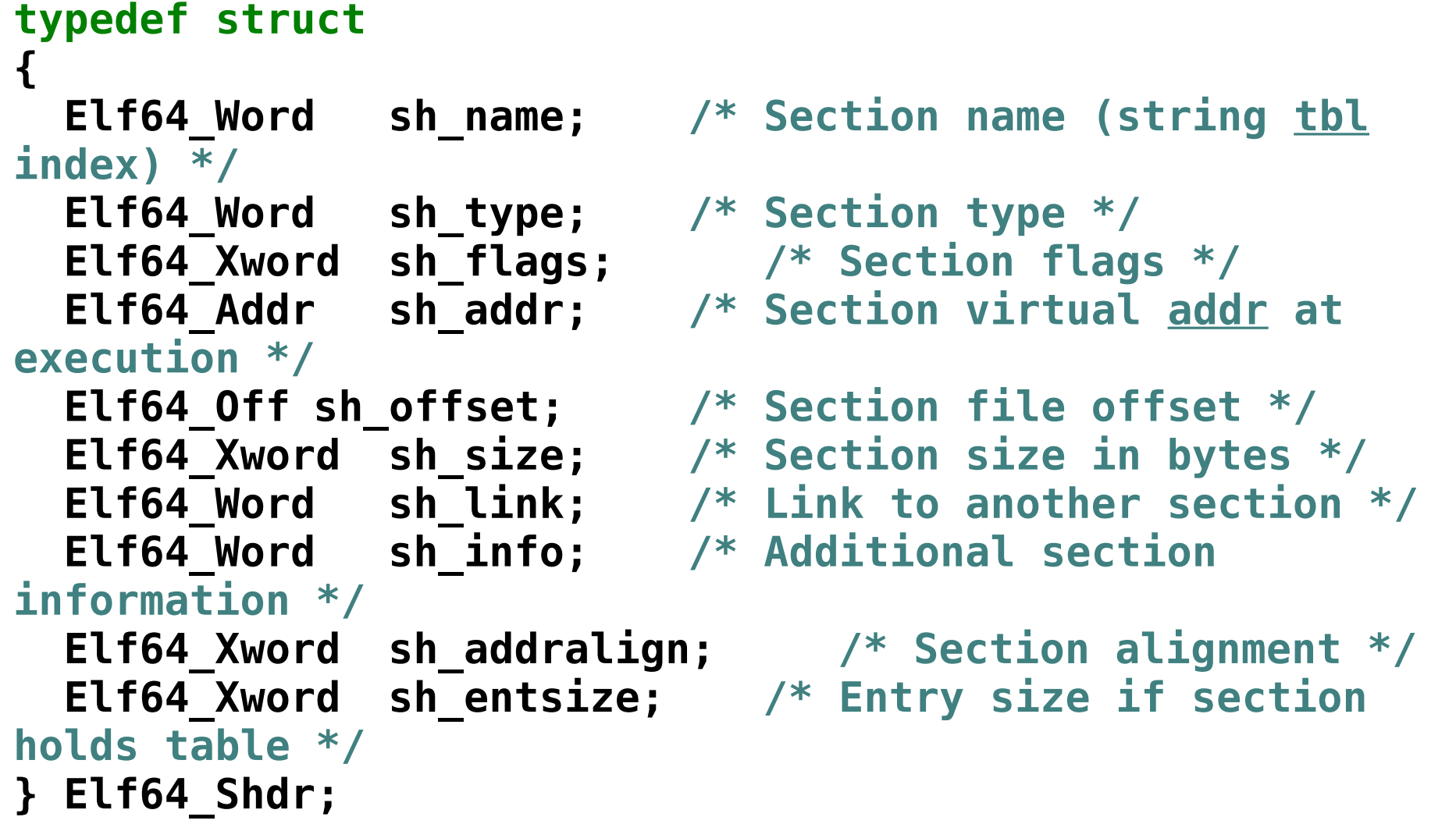

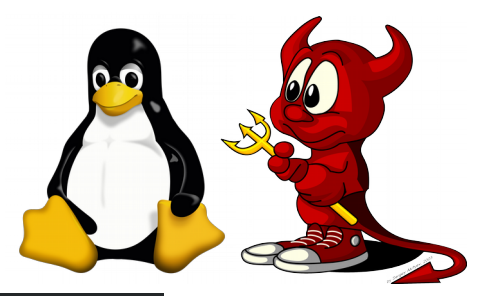

[martin@vmlinwork 1]\$ readelf -S main There are 35 section headers, starting at offset 0x2270: Section Headers: [Nr] Name Address Offset **Type** Size EntSize Flags Link Info Align  $[0]$ **NULL** 000000000000000 00000000 000000000000000 000000000000000  $\Theta$  $\Theta$  $\Theta$  $[1]$ .interp PROGBITS 0000000000400238 00000238 00000000000001c 000000000000000 A 0  $\Theta$ 1 **NOTE** 0000000000400254 00000254  $[2]$  .note.ABI-tag 000000000000020 000000000000000 A  $\Theta$  $\Theta$ 4 [ 3] .note.gnu.build-i NOTE 0000000000400274 00000274 000000000000024 000000000000000 A  $\Theta$  $\Theta$ 4 **GNU HASH** 0000000000400298  $[4]$ .gnu.hash 00000298 00000000000001c 000000000000000  $\Theta$ A 5 8 **DYNSYM** 00000000004002b8  $[5]$  .dynsym 000002b8 000000000000060 000000000000018 A 6  $\mathbf{1}$ 8  $[6]$ .dynstr **STRTAB** 0000000000400318 00000318 00000000000003d 000000000000000 A 0 0 1 **VERSYM** 00000356 [ 7] .gnu.version 0000000000400356 000000000000008 000000000000002  $\Theta$ 2 A 5. [ 8] .gnu.version r **VERNEED** 0000000000400360 00000360 000000000000020 000000000000000 A 6 1 8 0000000000400380  $[9]$  .rela.dyn **RELA** 00000380 000000000000018 000000000000030 5  $\theta$ 8 A  $[10]$  .rela.plt **RELA** 00000000004003b0 000003b0 000000000000018 000000000000018  $AI$ 5 23 8 Reversing Industry Conduction (CONSTRUCTION)<br>CONSIDER INTENSIONAL CONSIDERATION AND A A A A A A 27

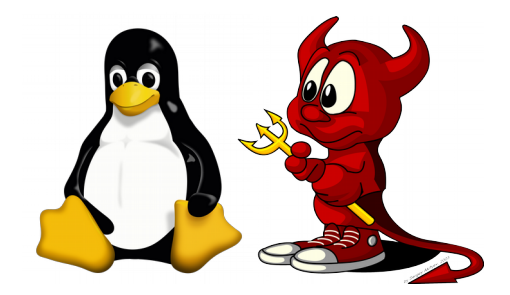

- Symbols table and Strings table
	- Symbol name (index in strings table)
	- Symbol type (not specified, function, object, file, section, TLS data, etc.)
	- Symbol visibility (local, global, weak, etc.)
	- Symbol section
	- Symbol value (I.e. offset where symbol is located within the section)
	- Symbol size

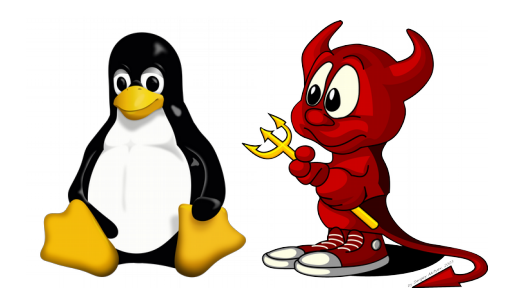

#### **typedef struct {**

- **unsigned char st\_other; /\* Symbol visibility \*/ Elf64\_Section st\_shndx; /\* Section index \*/ Elf64\_Addr st\_value; /\* Symbol value \*/ Elf64\_Xword st\_size; /\* Symbol size \*/ } Elf64\_Sym;**
	- **Elf64\_Word st\_name; /\* Symbol name (string tbl index) \*/**
	- **unsigned charst\_info; /\* Symbol type and binding \*/**
		- -
		- -

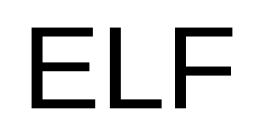

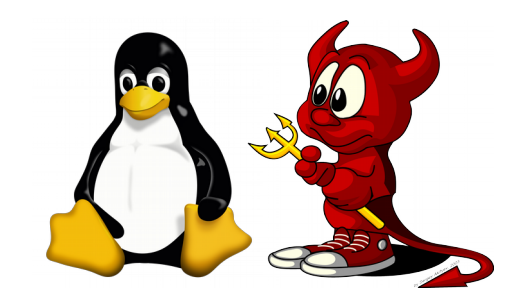

#### **extern int var\_a;**

**int var\_a = 2;**

```
static int var_b = 1;
```
**extern int func\_a (void);**

```
static void func_b (void);
```

```
int main (void) {
   return func_a();
}
```
### **static void func\_b (void) { }**

**main.c**

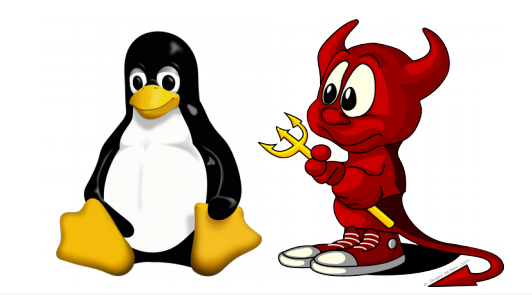

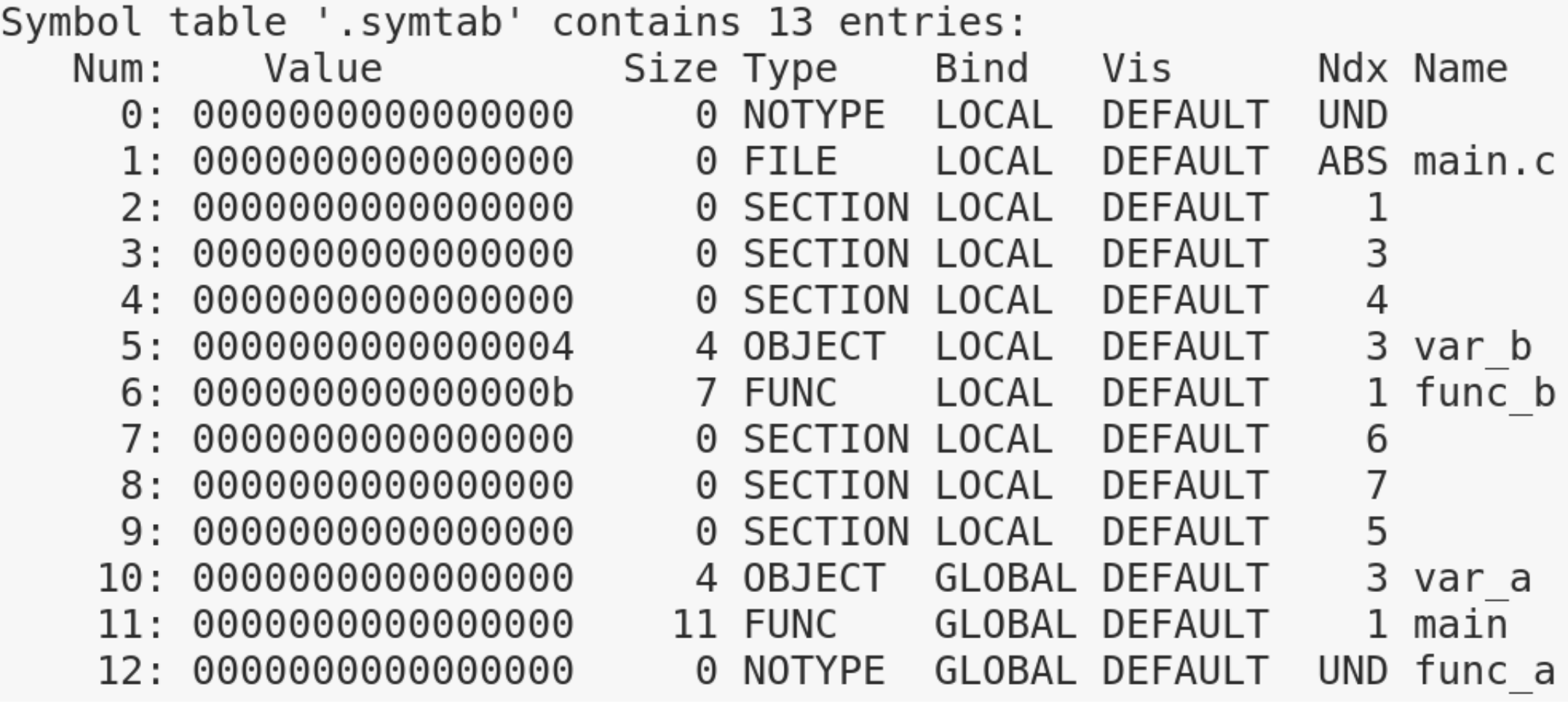

#### **main.o → gcc -o main.o main.c**

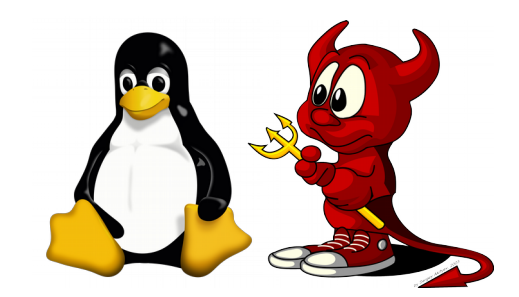

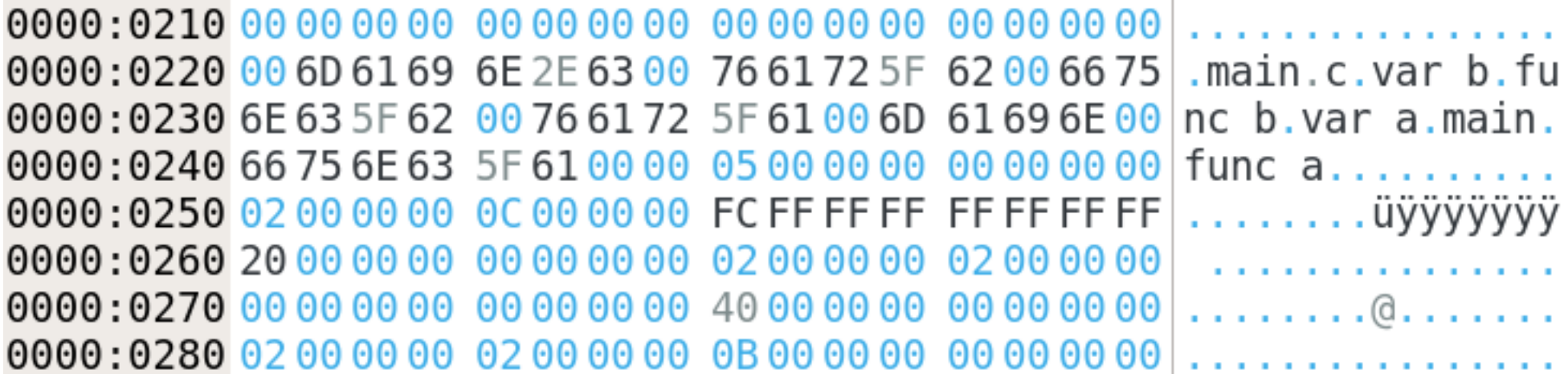

#### **main.o → string table**

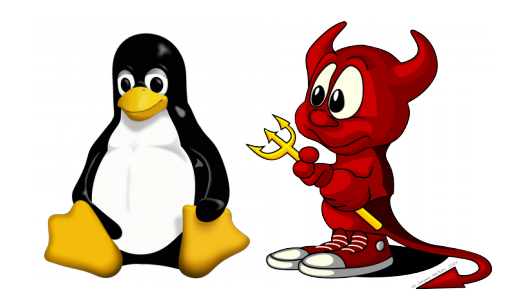

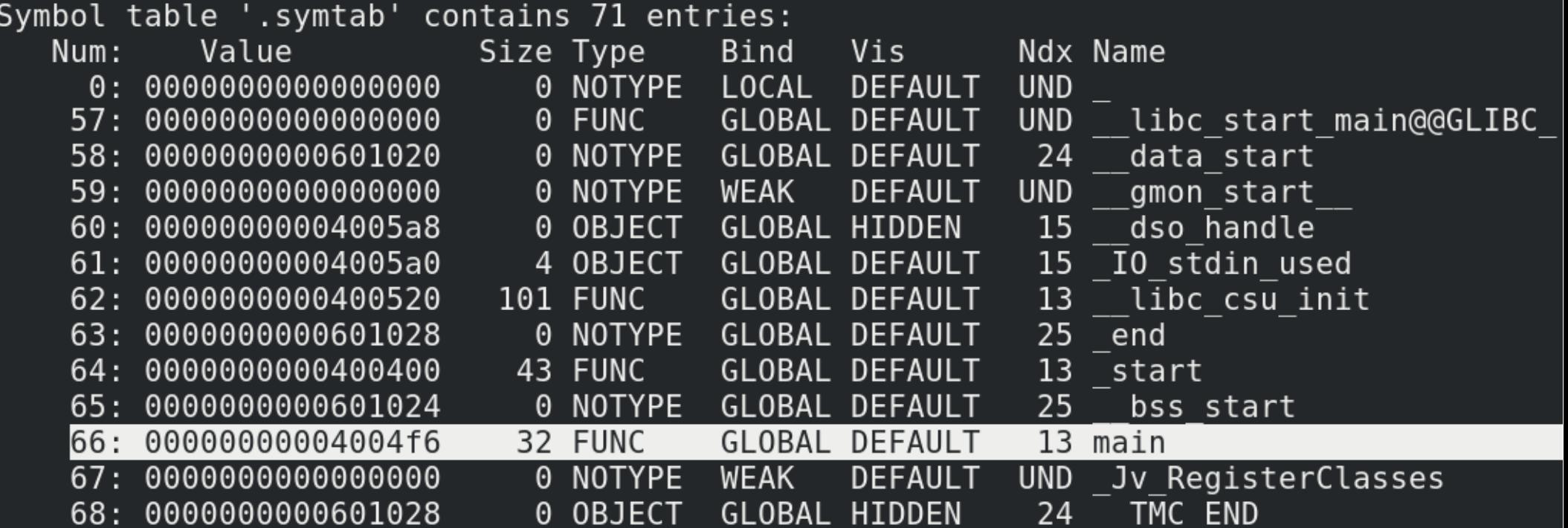

#### **main → linked binary (against glibc)**

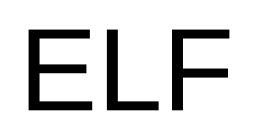

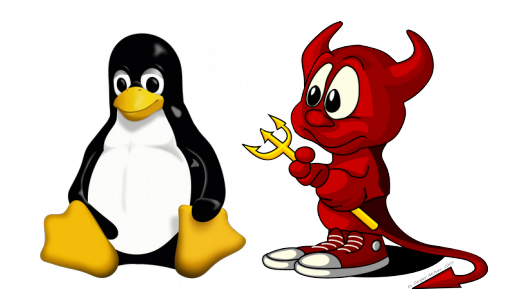

- Dynamic table
	- It's a "map" to used by the dynamic linker in run time.
	- Required shared libraries (names)
	- Tables addresses in memory and sizes
		- Hashes, Strings, Symbols, Relocation, etc.
	- GOT and PLT tables addresses in memory
	- Initialization and finalization function addresses
	- Ends in NULL

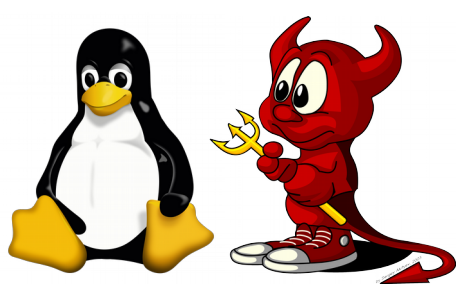

- Is information redundant with Sections Table?
	- Sections Table is no mapped to the process memory.
	- Dynamic Table is mapped. Why? I.e.:
		- Kernel loads an executable binary
		- Control is transferred to the interpreter (dynamic loader)
		- Dynamic loader needs to know, among other things, which libraries does the executable binary link and map them to the process memory (example: libc)

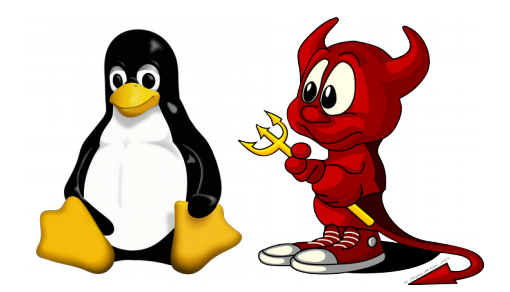

```
typedef struct
{
  Elf64_Sxword d_tag; /* Dynamic entry type */
   union
     {
      Elf64_Xword d_val; /* Integer value */
      Elf64_Addr d_ptr; /* Address value */
    } d_un;
} Elf64_Dyn;
```
d tag value may be: DT\_NULL, DT\_NEEDED, DT\_PLTGOT, DT\_STRTAB, DT\_SYMTAB, DT\_RELA, DT RELASZ, etc.

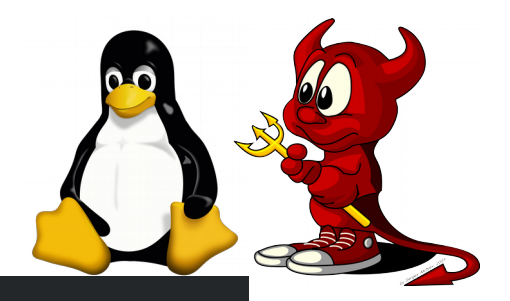

#### [martin@vmlinwork 1]\$ readelf -d main

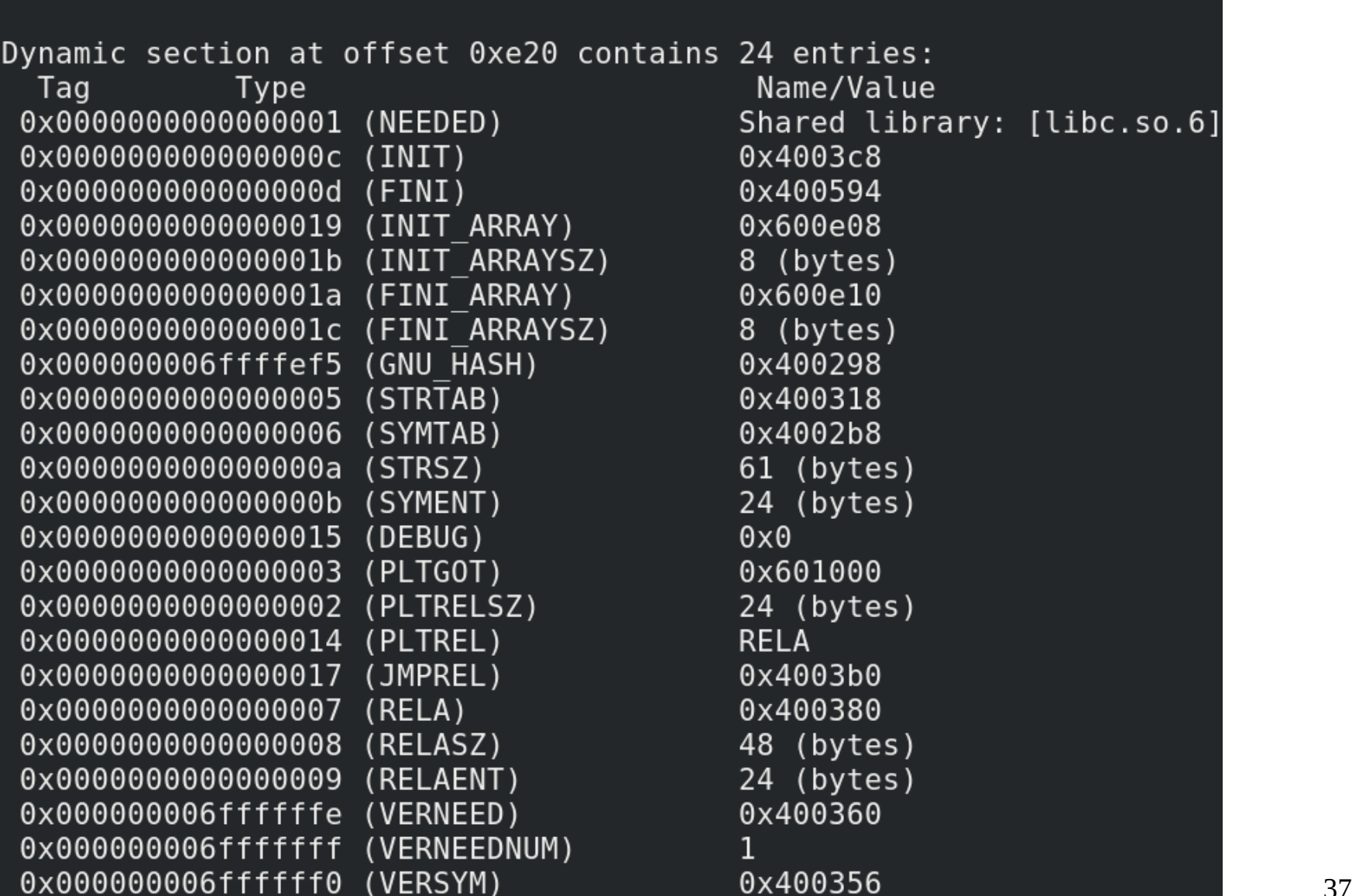

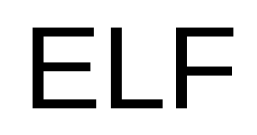

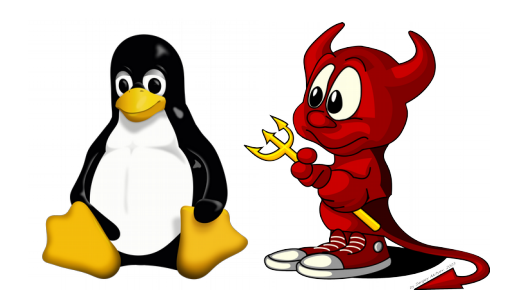

If a dynamic loader has to load an executable binary and only knows its base virtual address, **how is it possible to reach the Dynamic Table?**

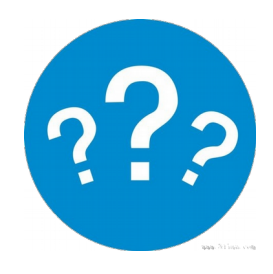

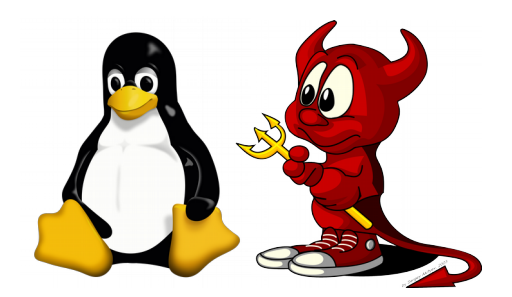

If a dynamic loader has to load an executable binary and only knows its base virtual address, **how is it possible to reach the Dynamic Table?**

- Starts reading from the base address
- Jumps File Header (64 bytes) to get the Program Headers table
- Parses it and finds the Dynamic Table address
- Then it's possible, for example, to see which libraries are required (DT\_NEEDED), locate library names (Symbols and Strings tables) and load them
- Kernel already did the heavy-lifting of mapping all these information in the executable binary file to virtual memory

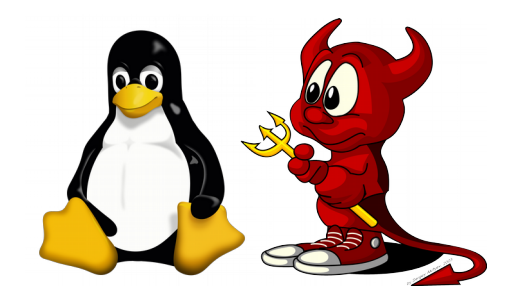

- Relocations Table
	- When an object calls an external function, the offset or address is not known until link time
	- Placeholder:
		- CALL ???  $\rightarrow$  + relocation entry
	- Then same happens for global variables present in external objects
	- When linking, placeholders are updated with the correct location

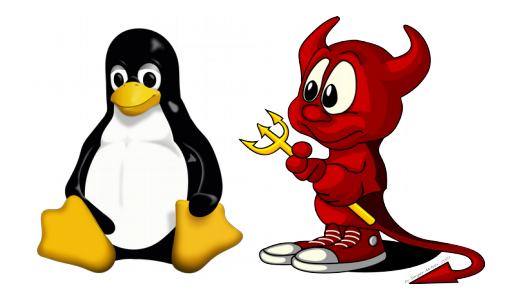

- Relocate a binary or a library
	- Libraries are usually PIC nowadays (Position Independent Code)
	- Binaries are usually not PIE in x86 and PIE in x86\_64
	- If not PIC/PIE, there may be absolute addresses (i.e. CALL absolute-address). If PIC/PIE, relative addressing is used but relocations for the GOT/PLT tables is needed (after run time symbols resolution)
	- Not every binary is relocatable: depends on relocation information availability

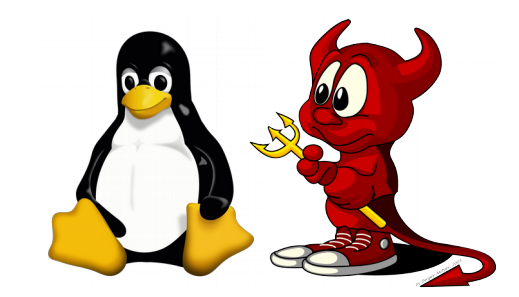

Relocation section '.rela.text' at offset 0x248 contains 1 entries: Sym. Value Sym. Name Offset Info Type 000000000005 000c00000002 R X86 64 PC32 00000000000000000 func a - 4 000000000000000 <main>:  $\theta$  : 55 %rbp push  $1:$ 48 89 e5 %rsp,%rbp  $mov$ 4: e8 00 00 00 00 callq  $9$  <main+0x9>  $9:$ 5d %rbp pop **main.o**

#### **Relocation in .text: in offset 5 insert the value of the func\_a symbol, after resolution (link time). Value is 32 bits long (call near).**

retg

 $\overline{c}$ 3

a:

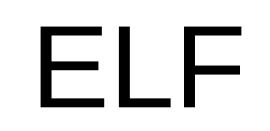

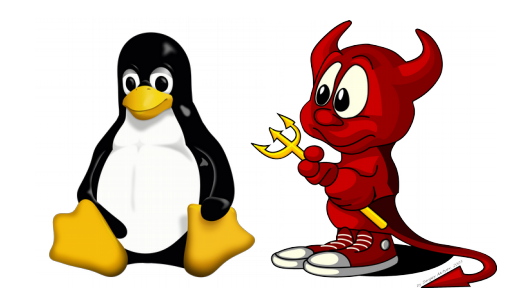

#### [martin@vmlinwork 1]\$ readelf -r main

Relocation section '.rela.dyn' at offset 0x380 contains 2 entries: 0ffset Info Sym. Value Sym. Name + Addend **Type** 000000600ff0 000200000006 R X86 64 GLOB DAT 0000000000000000 libc start main@GLIBC 2.2.5 + 0 000300000006 R X86 64 GLOB DAT 0000000000000000 000000600ff8 gmon start  $+ 0$ Relocation section '.rela.plt' at offset 0x3b0 contains 1 entries: Sym. Value 0ffset Info Sym. Name + Addend **Type** 000000601018 000100000007 R X86 64 JUMP SLO 0000000000000000 puts@GLIBC 2.2.5 + 0

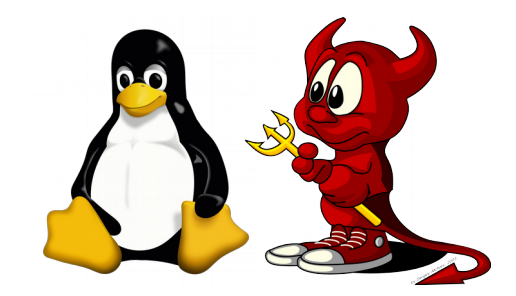

- Data section
	- .data
		- Initialized global variables
		- .rodata  $\rightarrow$  read-only
	- .bss
		- Uninitialized global variables
		- Not in file, only in memory
		- Initialized with 0s

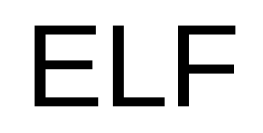

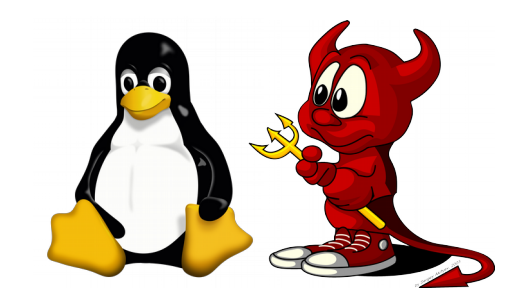

### **#include <stdio.h>**

```
int a;
int b = 1;
const int c = 2;
```
**}**

### **int main(int argc, char\* argv[]){ printf("hola\n"); return 0;**

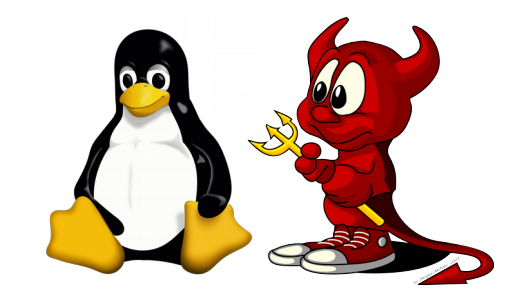

#### [martin@vmlinwork 1]\$ readelf -x 25 main

```
Section '.bss' has no data to dump.
[martin@vmlinwork 1]$ readelf -x 24 main
```

```
Hex dump of section '.data':
 0x00601020 00000000 01000000
```

```
[martin@vmlinwork 1]$ readelf -x 15 main
```

```
Hex dump of section '.rodata':
 0x004005a0 01000200 00000000 00000000 00000000
 0x004005b0 02000000 686f6c61 00
                                                  ....hola.
```
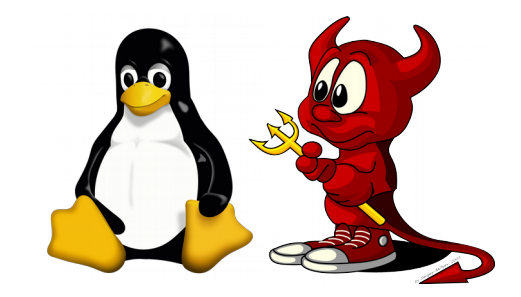

- Executable instructions: .text
	- Architecture opcodes
		- Functions implementation
		- *glibc* static stubs (if linked)
			- I.e. initialization routines like *\_start* (<glibc>/sysdeps/x86\_64/start.S) and *libc csu init* (<glibc>/csu/elf-init.c)
- Readable and executable segment (not writable)

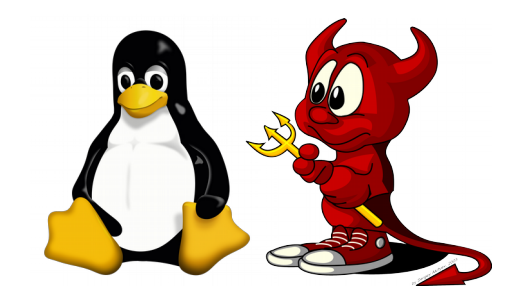

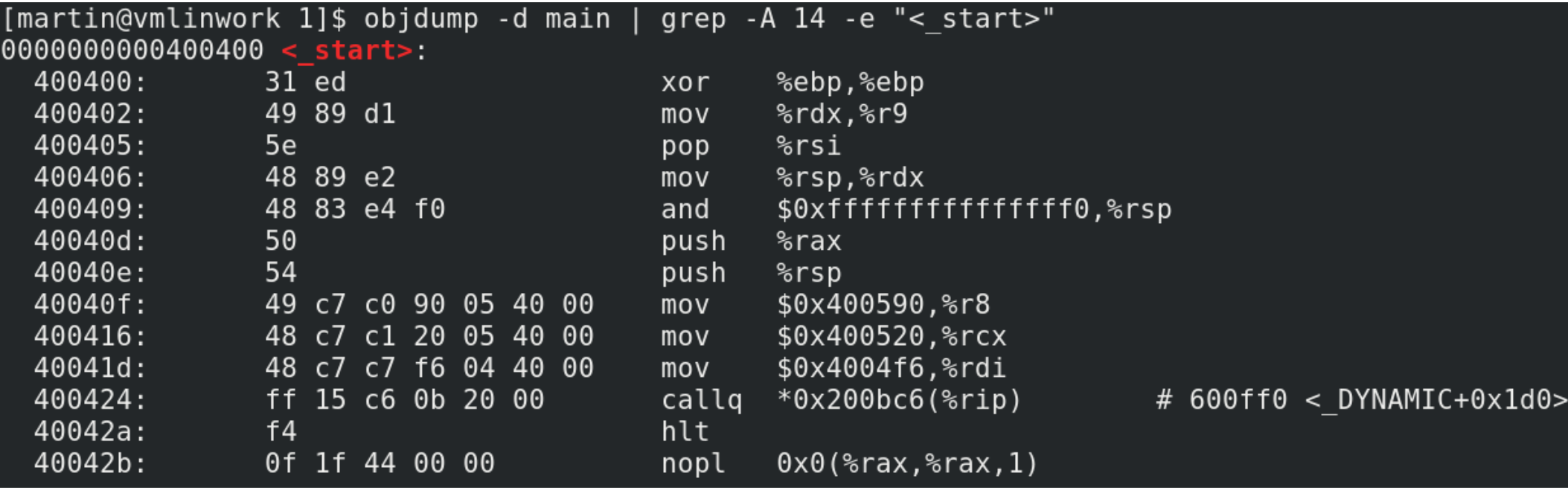

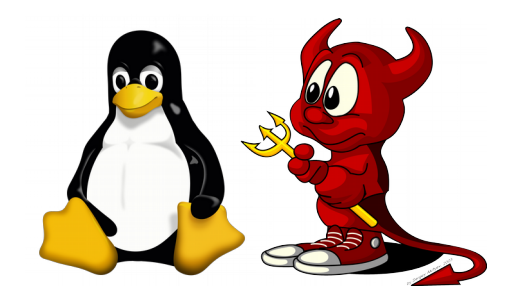

- Global Offset Table (GOT)
	- A binary or library may use global variables and functions exported by other libraries
	- Libraries are Position-Independent-Code (PIC) nowadays
	- When a binary or library are compiled, the virtual address of external functions and global variables in not known
	- CALL ???  $\rightarrow$  how can we fix this?

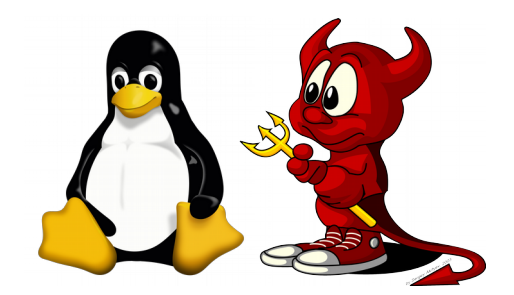

- Global Offset Table (GOT)
	- Table in memory for each binary and library
	- Memory address of extern functions and variables (from other libraries)
	- It's filled in *runtime* with absolute values (virtual addresses)
	- MOV \*<variable-GOT-entry>
		- Addressing relative to GOT

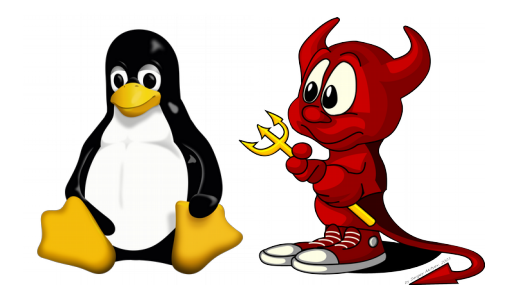

- Procedure Linkage Table (PLT)
	- Trampolines to call external functions using the GOT (one trampoline per external function)
	- Executable code (executable segment)
	- Instead of CALL \*<function-GOT-entry>, it is CALL/JMP <function-PLT-entry>

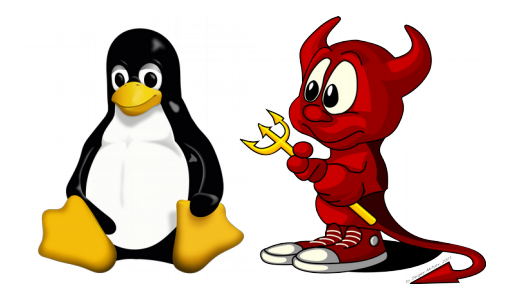

- Procedure Linkage Table (PLT)
	- Trampoline executes JMP \*<function-GOTentry>
	- When GOT entry is resolved, jumps to the function
	- When GOT entry is not resolved (initial state), trampoline invokes the dynamic loader for resolution

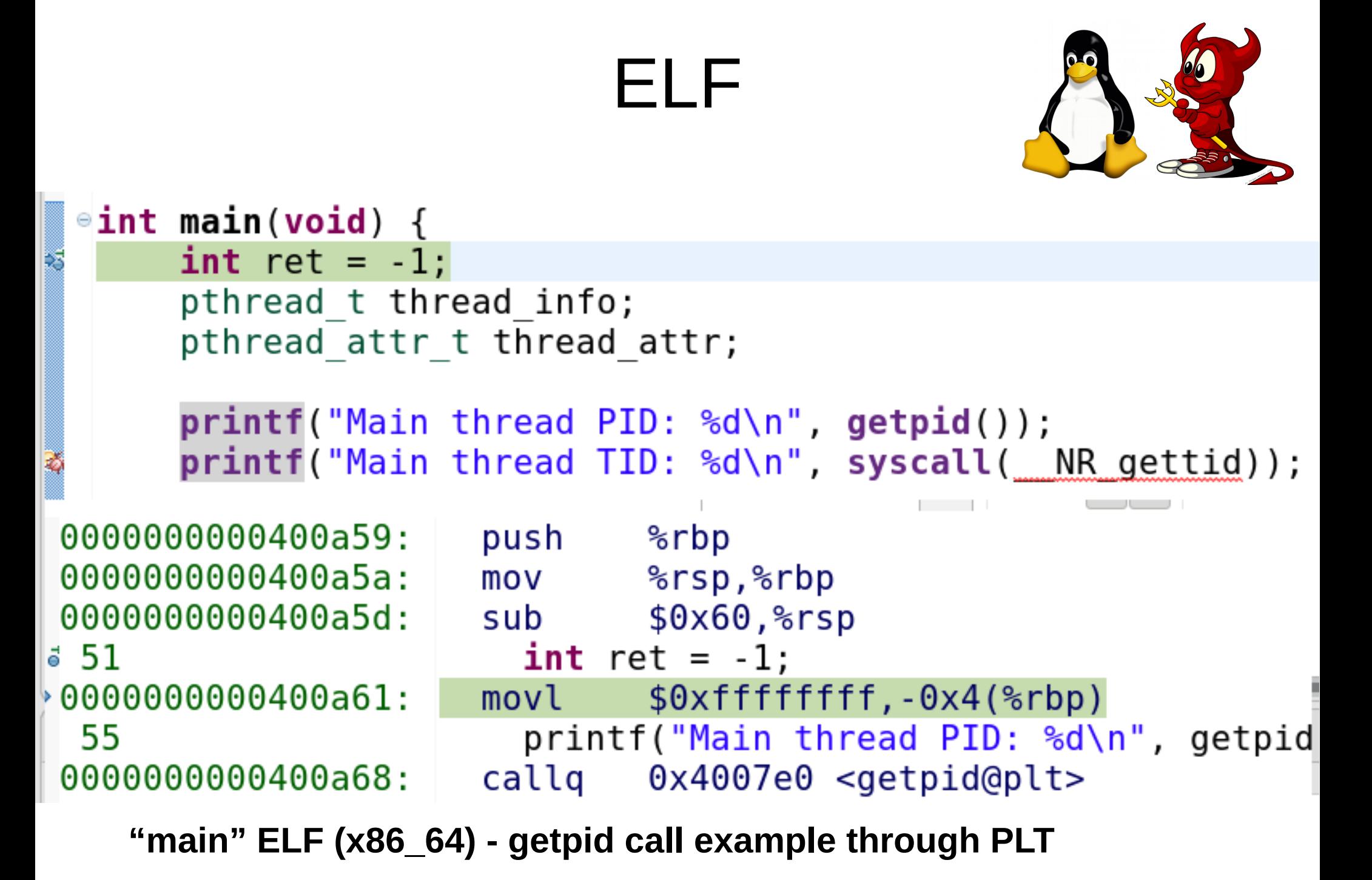

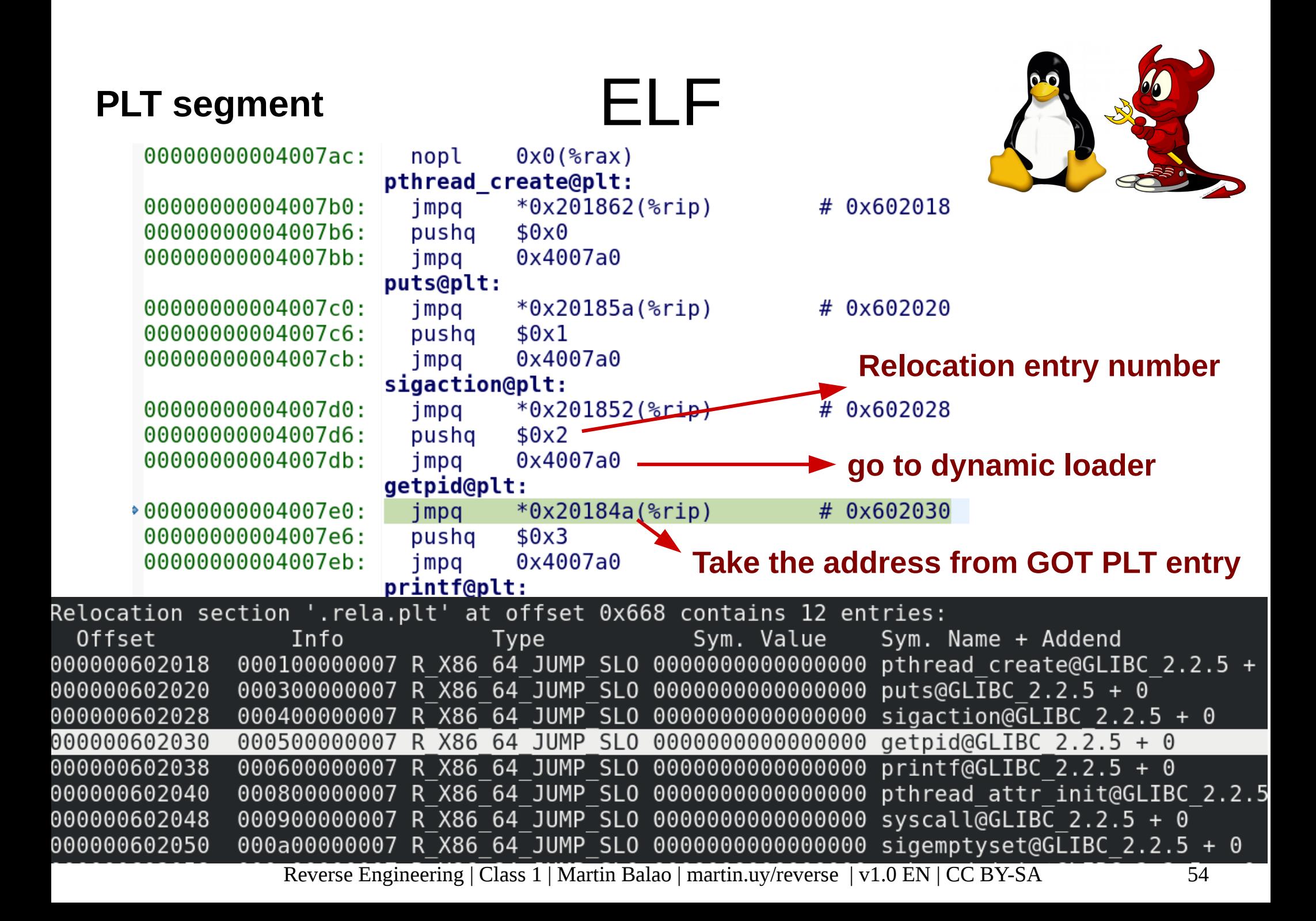

# Dynamic Loader

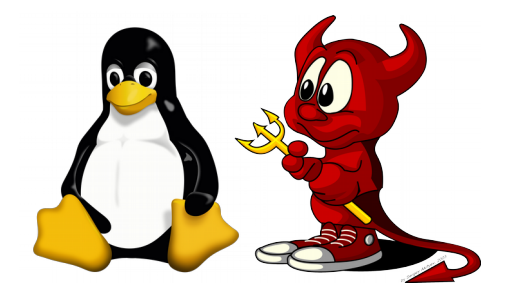

- Dynamic loader
	- As an interpreter, executes first
		- Then control is transferred to the binary entry point
	- Loads dynamically linked libraries
	- Resolves symbols
	- Loads libraries in runtime (dlopen)
	- Fills the GOT table in runtime (uses relocation information to determine where to write memory addresses once symbols are resolved)

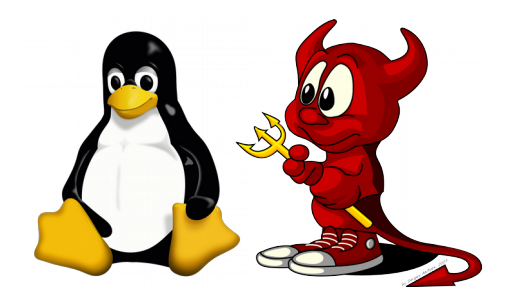

### **Demo 1.1**

### Kernel parsing ELF format to launch an executable binary (sys\_execve)

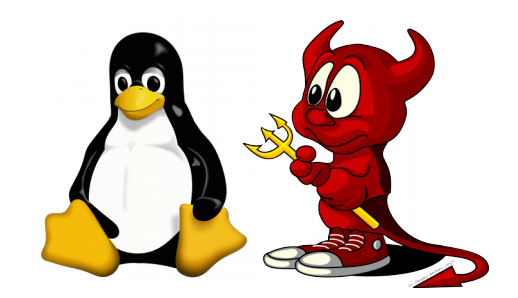

## **Demo 1.2**

### GOT + PLT call (dynamic linker)

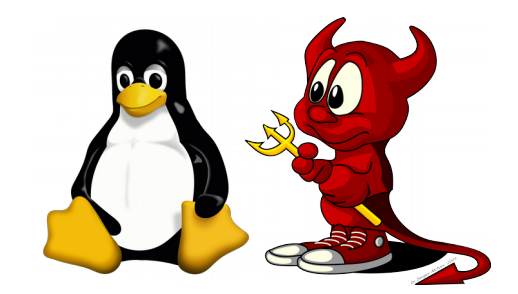

- $\cdot$  \$ gcc  $-\circ$  main  $-g$  main.c
- $\cdot$  \$ echo \$?
- \$ readelf -a ./main
- $\cdot$  \$ objdump -d ./main | grep -A 500 -e "< start>"
- \$ gdb main
	- (gdb) break main
	- (gdb) run
	- (gdb) x/10xb 0x400000
- \$ cat /proc/<PID>/maps

# Lab 1.1

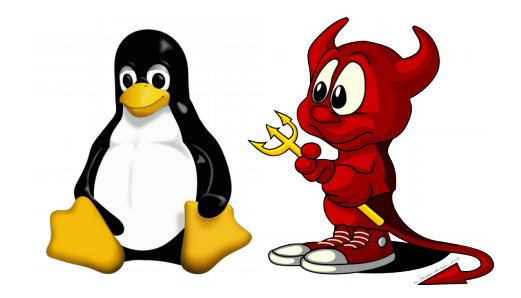

- Patch "main" to:
	- return 5 (instead of 0)
	- infinitely loop
	- print "v" to *stdout*
- Debug with *gdb* each case
- Patch with gdb in runtime each of the previous cases

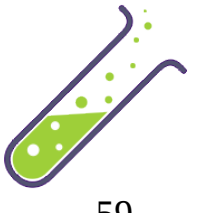

# Lab 1.2

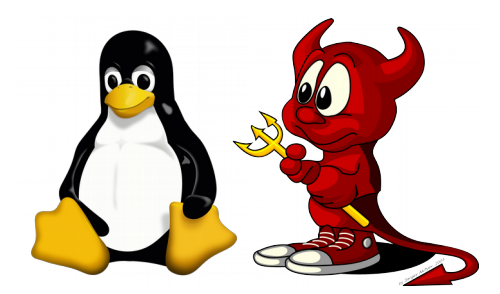

- Debug the dynamic loader parsing ELF format when loading a shared library
- Debug the kernel parsing ELF format when a module (.ko) is loaded

# References

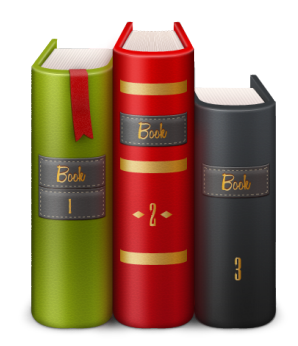

- https://refspecs.linuxfoundation.org
- https://sourceware.org/git/? p=glibc.git;a=blob\_plain;f=elf/elf.h;hb=HEAD
- https://linux.die.net/man/5/elf